# CS4705

Probability Review and **Naïve Bayes** 

Slides from Dragomir Radev and modified

#### Announcements

- Reading for today: C. 4, 4.5 NLP
- Reading for next class: C 3, NLP
- Next class will be taught by Chris Kedzie
- For new students in class:
	- No laptop policy
	- Class participation using PollEverywhere or inclass comments

## Today

- SciKit Learn Tutorial
- Wrap up on optimization
- Generative methods

#### Regularization

- Consider the case where one or more documents are mis-labeled
	- Text from a novel may be mis-labeled as social media if posted as a quote
- The classifier will attempt to learn weights that promote words characteristic of novels as predictors of social media
- Overfitting can also occur when the social media documents in the training set are not representative

#### Loss

• To prevent overfitting, a regularization parameter R(O) is added:

$$
\hat{\Theta} = \underset{\Theta}{\operatorname{argmin}} \left( \frac{1}{n} \sum_{i=1}^{n} L(f(\mathbf{x}_i; \Theta), \mathbf{y}_i) + \lambda R(\Theta) \right)
$$

## Two Common regularizers

- $\cdot$  L<sub>2</sub> regularization
	- Keeps sum of squares of parameter values low

$$
R_{L_2}(\mathbf{W}) = ||\mathbf{W}||_2^2 = \sum_{i,j} (\mathbf{W}_{[i,j]})^2
$$

- Gaussian prior or weight decay (Here W is weights not including b)
- Prefers to decrease parameter with high weight by 1 than 10 parameters with low weights
- $L_1$  regularization
	- Keeps sum of absolute value of parameters low

$$
R_{L_1}(\mathbf{W}) = ||\mathbf{W}||_1 = \sum_{i,j} |\mathbf{W}_{[i,j]}|
$$

Punished uniformly for high and low values

#### Gradient based optimization

- Repeat until L (Loss) < margin
	- Compute L over the training set
	- Compute gradients of Θ with respect to L
	- Move the parameters in the opposite direction of the gradient

#### **Stochastic Gradient Descent**

Algorithm 1 Online Stochastic Gradient Descent Training

Input:

- Function  $f(\mathbf{x}; \Theta)$  parameterized with parameters  $\Theta$ .
- Training set of inputs  $x_1, \ldots, x_n$  and desired outputs  $y_1, \ldots, y_n$ .
- Loss function  $L$ .
	- 1. while stopping criteria not met do
	- Sample a training example  $x_i, y_i$  $2:$
	- Compute the loss  $L(f(\mathbf{x_i}; \Theta), \mathbf{y_i})$  $3:$
	- $\hat{\mathbf{g}} \leftarrow \text{ gradients of } L(f(\mathbf{x_i}; \Theta), \mathbf{y_i}) \text{ w.r.t } \theta$ 4:
	- $\Theta \leftarrow \Theta \eta_t \hat{\mathbf{g}}$  $5:$

6: return  $\Theta$ 

#### Problem

- Error is calculated based on just one training sample
- May not be representative of corpus wide loss
- Instead calculate the error based on a set of training examples: *minibatch*
- -> Minibatch stochastic gradient descent

#### **Computing Gradients**

$$
\frac{\partial L}{\partial \mathbf{b}_{[i]}} = \begin{cases} -1 & i = t \\ 1 & i = k \\ 0 & \text{otherwise} \end{cases}
$$

$$
\frac{\partial L}{\partial \mathbf{W}_{[i,j]}} = \begin{cases} \frac{\partial (-\mathbf{x}_{[i]} \cdot \mathbf{W}_{[i,t]})}{\partial \mathbf{W}_{[i,t]}} &= -\mathbf{x}_{[i]} & j = t \\ \frac{\partial (\mathbf{x}_{[i]} \cdot \mathbf{W}_{[i,k]})}{\partial \mathbf{W}_{[i,k]}} &= \mathbf{x}_{[i]} & j = k \\ 0 & \text{otherwise} \end{cases}
$$

## Summary

- Smoothing helps to account for zero valued n-grams
- Text classification using feature vectors representing n-grams and other properties
- Discriminative learning
- Methods for optimization, loss functions and regularization

## Classification using a Generative Approach

- Start with Naïve Bayes and Maximum Likelihood Expectation
- But we need some background in probability first

### Probabilities in NLP

- Very important for language processing
- Example in speech recognition:
	- "recognize speech" vs "wreck a nice beach"
- Example in machine translation:
	- "I' avocat general": "the attorney general" vs. "the general avocado"
- Example in information retrieval:
	- If a document includes three occurrences of "stir" and one of "rice", what is the probability that it is a recipe
- Probabilities make it possible to combine evidence from multiple sources systematically

- Probability theory
	- predicting how likely it is that something will happen
- Experiment (trial)
	- e.g., throwing a coin
- Possible outcomes
	- heads or tails
- Sample spaces
	- discrete (number of "rice") or continuous (e.g., temperature)
- Events
	- $\Omega$  is the certain event
	- $\varnothing$  is the impossible event
	- event space all possible events

## Sample Space

- Random experiment: an experiment with uncertain outcome
	- e.g., flipping a coin, picking a word from text
- Sample space: all possible outcomes, e.g.,
	- Tossing 2 fair coins,  $\Omega = \{HH, HT, TH, TT\}$

#### Events

- Event: a subspace of the sample space
	- $E \subseteq \Omega$ , E happens iff outcome is in E, e.g.,
		- $E = \{HH\}$  (all heads)
		- $E = \{HH, TT\}$  (same face)
- Probability of Event :  $0 \le P(E) \le 1$ , s.t.
	- $P(\Omega) = 1$  (outcome always in  $\Omega$ )
	- P(A∪ B)=P(A)+P(B), if  $(A \cap B) = \emptyset$  (e.g., A=same face, B=different face)

### Example: Toss a Die

- Sample space:  $\Omega = \{1, 2, 3, 4, 5, 6\}$
- Fair die:
	- $p(1) = p(2) = p(3) = p(4) = p(5) = p(6) = 1/6$
- Unfair die:  $p(1) = 0.3$ ,  $p(2) = 0.2$ , ...
- N-dimensional die:
	- $\Omega = \{1, 2, 3, 4, ..., N\}$
- Example in modeling text:
	- Toss a die to decide which word to write in the next position
	- $\Omega$  = {cat, dog, tiger, ...}

## Example: Flip a Coin

- $\Omega$  : {Head, Tail}
- Fair coin:
	- $p(H) = 0.5$ ,  $p(T) = 0.5$
- Unfair coin, e.g.:
	- $p(H) = 0.3$ ,  $p(T) = 0.7$
- Flipping two fair coins:
	- Sample space: {HH, HT, TH, TT}
- Example in modeling text:
	- Flip a coin to decide whether or not to include a word in a document
	- Sample space = {appear, absence}

- Probabilities
	- numbers between 0 and 1
- Probability distribution
	- distributes a probability mass of 1 throughout the sample space  $\Omega$ .
- Example:
	- A fair coin is tossed three times.
	- What is the probability of 3 heads?

- Joint probability: P(A∩B), also written as P(A, B)
- Conditional Probability: P(A|B)=P(A∩B)/P(B)
	- $P(A \cap B) = P(A)P(B|A) = P(B)P(A|B)$
	- So,  $P(A|B) = P(B|A)P(A)/P(B)$  (Bayes' Rule)
	- For independent events,  $P(A \cap B) = P(A)P(B)$ , so  $P(A \mid B)=P(A)$
- Total probability: If  $A_1$ , ...,  $A_n$  form a partition of S, then
	- $P(B) = P(B \cap S) = P(B, A_1) + ... + P(B, A_n)$
	- So,  $P(A_i | B) = P(B | A_i)P(A_i) / P(B)$

=  $P(B|A_i)P(A_i)/[P(B|A_1)P(A_1)+...+P(B|A_n)P(A_n)]$ 

• This allows us to compute  $P(A_i | B)$  based on  $P(B | A_i)$ 

- Joint probability: P(A∩B), also written as P(A, B)
- Conditional Probability: P(A|B)=P(A∩B)/P(B)
	- $P(A \cap B) = P(A)P(B|A) = P(B)P(A|B)$
	- So,  $P(A|B) = P(B|A)P(A)/P(B)$  (Bayes' Rule)
	- For independent events,  $P(A \cap B) = P(A)P(B)$ , so  $P(A \mid B) = P(A)$
- Total probability: If  $A_1$ , ...,  $A_n$  form a partition of S, then
	- $P(B) = P(B \cap S) = P(B, A_1) + ... + P(B, A_n)$
	- So,  $P(A_i | B) = P(B | A_i)P(A_i) / P(B)$

=  $P(B|A_i)P(A_i)/[P(B|A_1)P(A_1)+...+P(B|A_n)P(A_n)]$ 

• This allows us to compute  $P(A_i | B)$  based on  $P(B | A_i)$ 

#### Properties of Probabilities

- $p(\emptyset) = 0$
- P(certain event)=1
- $p(X) \leq p(Y)$ , if  $X \subseteq Y$
- $p(X \cup Y) = p(X) + p(Y)$ , if  $X \cap Y = \emptyset$

### **Conditional Probability**

- Prior and posterior probability
- Conditional probability

$$
P(A | B) = \frac{P(A \cap B)}{P(B)}
$$

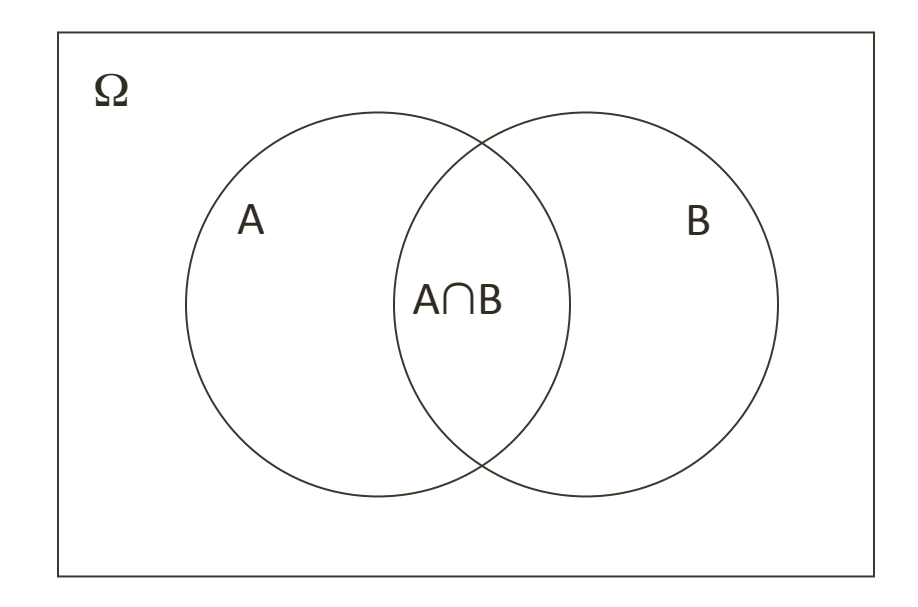

#### **Conditional Probability**

- Six-sided fair die
	- $P(D \text{ even}) = ?$
	- $P(D)=4=?$
	- $P(D \text{ even} | D \ge 4) = ?$
	- $P(D \text{ odd} | D \geq 4) = ?$
- Multiple conditions
	- $P(D \text{ odd} | D \ge 4, D \le 5) = ?$

#### $P(D even) = ?$

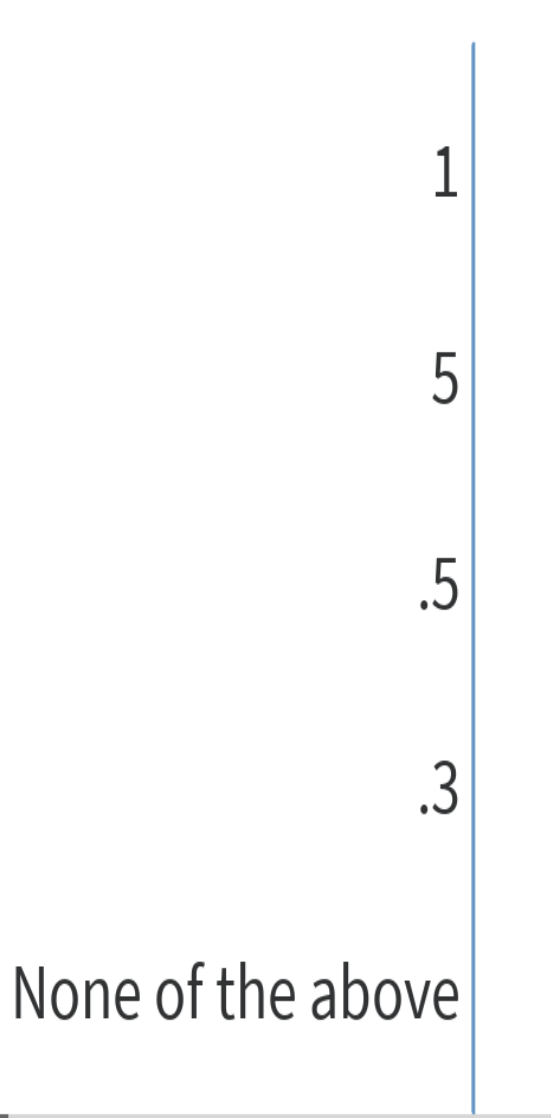

#### $P(D even) = ?$

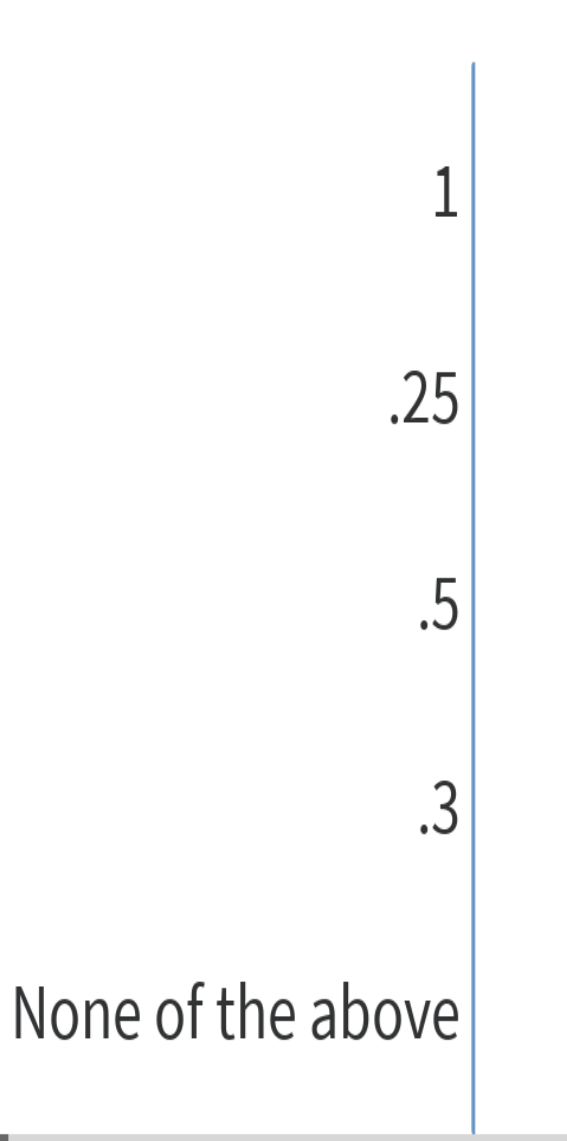

#### $P(D even | D > 4)$

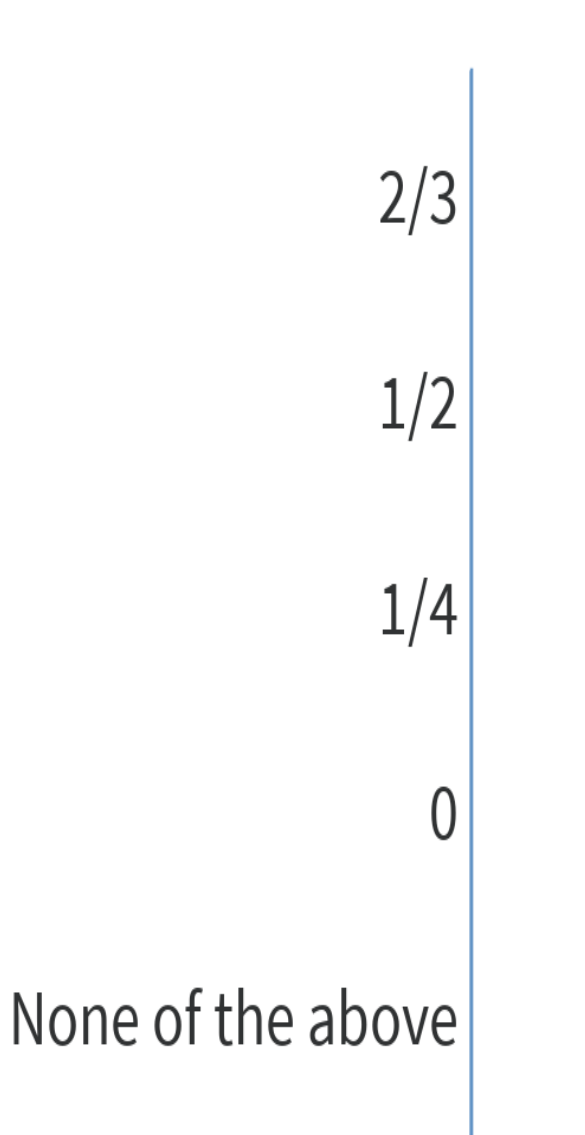

۷

 $P(D odd | D \ge 4)$ 

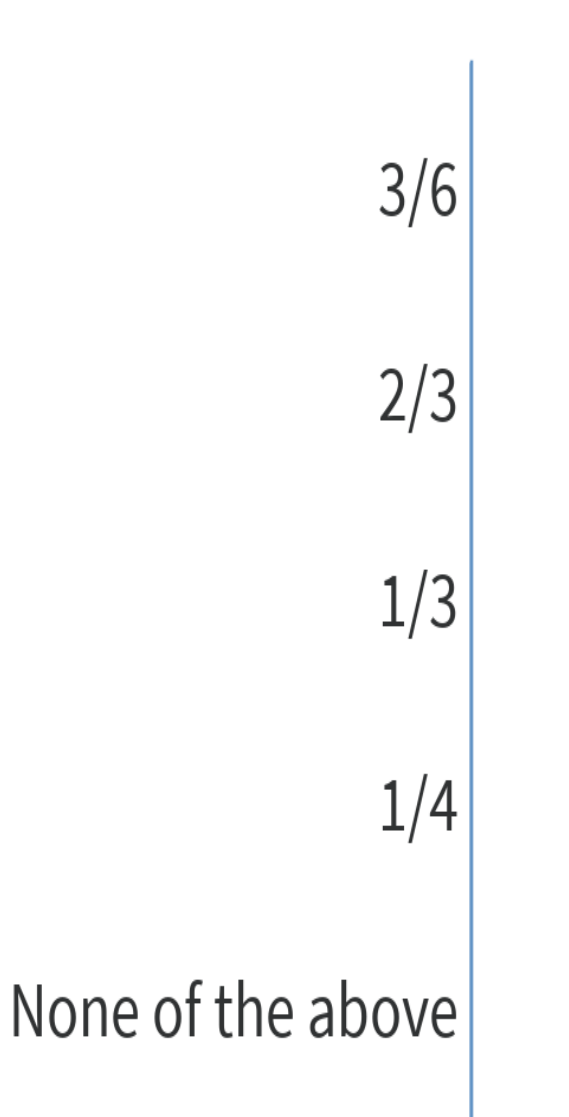

۲

#### $P(D odd|D>=4, D<=5)=?$

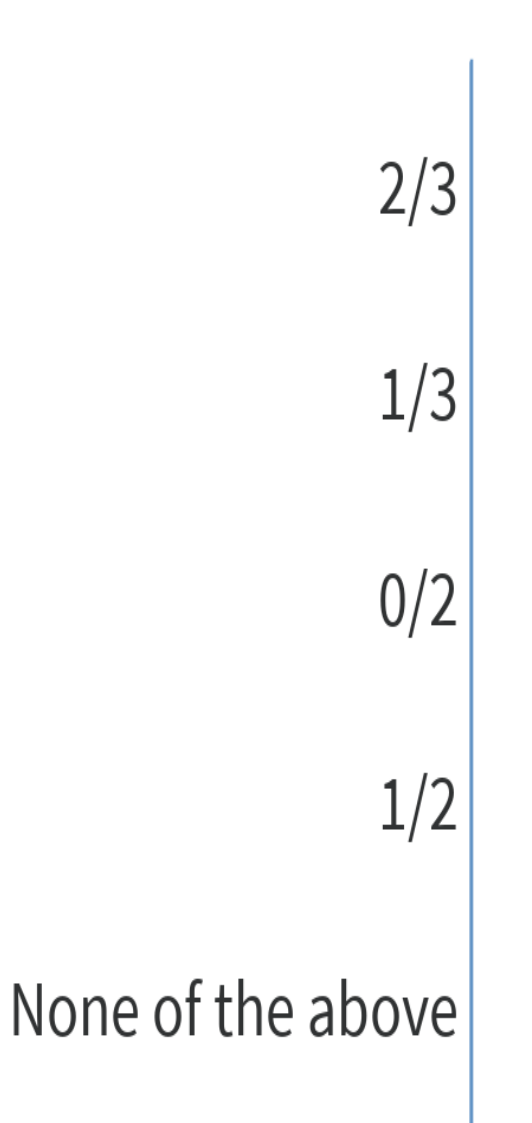

H

## Independence

- Two events are independent when  $P(A \cap B) = P(A)P(B)$
- Unless  $P(B)=0$  this is equivalent to saying that  $P(A) =$  $P(A|B)$
- If two events are not independent, they are considered dependent

#### **Probability Theory Review**

$$
1 = \sum_{a} P(A = a)
$$
  
Conditional Probability  $P(A|B) = \frac{P(AB)}{P(B)}$   
Chain Rule  $P(AB) = P(A|B)P(B)$   
 $P(A) = \sum_{b} P(A, B = b)$   
Law of Total Probability  $P(A) = \sum_{b} P(A|B = b)P(B = b)$   
Disjunction (Union)  $P(A \lor B) = P(A) + P(B) - P(AB)$   
Negation (Complement)  $P(\neg A) = 1 - P(A)$ 

[slide from Brendan O'Connor]

#### Naïve Bayes Classifier

• We use Baye's rule:

\n- $$
P(C|D) = P(D|C)P(C)
$$
\n- $P(D)$
\n- $Here C = Class, D = Document$
\n

• We can simplify and ignore  $P(D)$  since it is independent of class choice

• 
$$
P(C|D) \cong P(D|C)P(C)
$$
  
\n $\cong P(C) \prod P(w_i|C)$   
\n $i=1,n$ 

• This estimates the probability of D being in Class C assuming that D as n tokens and w is a token in D.

## Use Labeled Training Data

• P(C) is equivalent to the number of labeled documents in the class / total number of documents: 

 $P(C) = D_c/D$ 

 $P(w_i|C)$  is equivalent to the number of times  $w_i$  occurs with label C / the number of times all words in the vocabulary  $(V)$  occur with label C

 $P(w_i|C) = Count(w_iC)/\Sigma$  Count(v<sub>i</sub>C)

**Multinomial Naïve Bayes** Independence Assumptions 

 $P(W_1,...W_n)$ 

- Bag of Words assumption
	- Assume position doesn't matter
- Conditional Independence
	- Assume the feature probabilities  $P(w_i|c)$  are independent given the class c.

$$
P(w_1,...w_n) = \prod P(w_i | C)
$$
  
i=1,n

[Jurafsky and Martin]

#### **Multinomial Naïve Bayes** Classifier

•  $C_{MAP}$  = argmax  $P(w_1...w_n|C) P(C)$ 

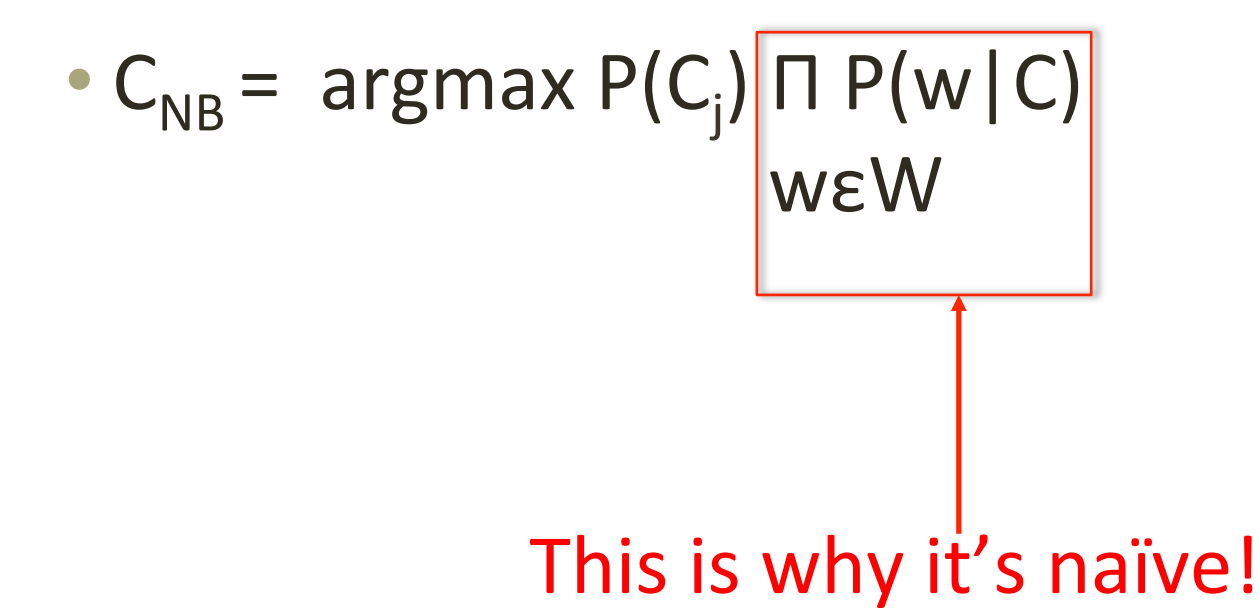

[Jurafsky and Martin]

#### **Laplace Smoothing: Needed because counts may be zero**

$$
\hat{P}(w_i \mid c) = \frac{count(w_i, c)}{\sum_{w \in V} (count(w, c))}
$$

$$
\hat{P}(w_i | c) = \frac{count(w_i, c) + 1}{\sum_{w \in V} (count(w, c) + 1)}
$$

$$
= \frac{count(w_i, c) + 1}{\left(\sum_{w \in V} count(w, c)\right) + |V|}
$$

[Jurafsky and Martin]

#### Questions?

- 
- 
- 
- 
- 
- - -
- 
- 
- - - -

#### **SciKit Learn**

- 
- 
- 
- 
- 
- 
- -
- 
- - -